#### Database Systems CSE 414

#### Lectures 8: Relational Algebra (Ch. 2.4, & 5.1)

#### Announcements

- WQ4 is posted and due on Nov. 3, 11pm
- HW2 will be due next Monday 11pm
- $\bullet$  Log into Azure web site using your outlook.com email address today if you have not done so already
	- –Otherwise the TA cannot give you the Azure access code

### Where We Are

- $\bullet$ Motivation for using a DBMS for managing data
- SQL:
	- Declaring the schema for our data (CREATE TABLE)
	- Inserting data one row at a time or in bulk (INSERT/.import)
	- Modifying the schema and updating the data (ALTER/UPDATE)
	- Querying the data (SELECT)
- • Next step: More knowledge of how DBMSs work
	- Client-server architecture
	- Relational algebra and query execution

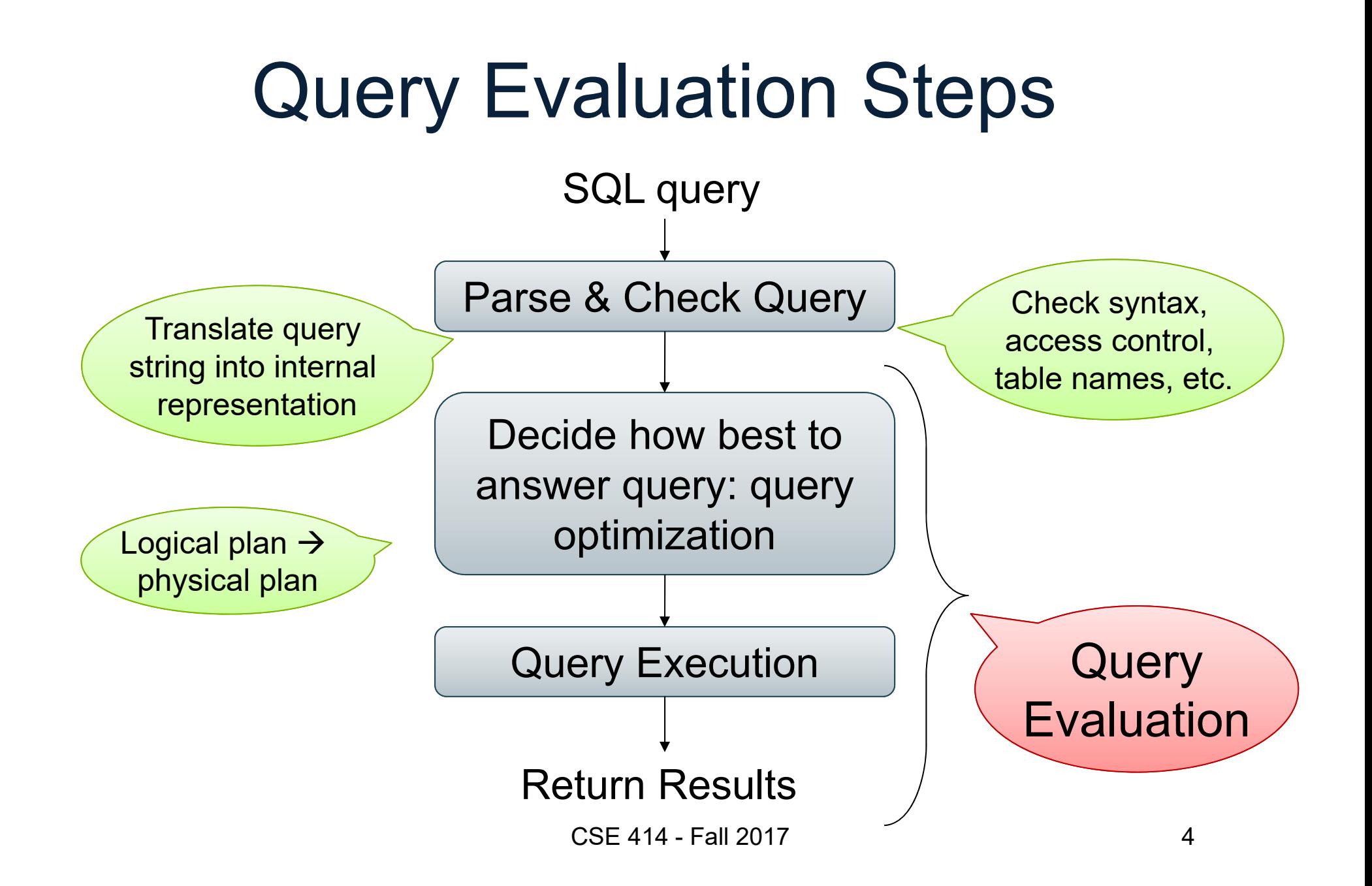

#### The WHAT and the HOW

- SQL = WHAT we want to get from the data
- Relational Algebra = HOW to get the data we want
- Move from WHAT to HOW is query optimization
	- SQL ~> Relational Algebra ~> Physical Plan
	- Relational Algebra = Logical Plan

### Relational Algebra

### Sets vs. Bags

- Sets: {a,b,c}, {a,d,e,f}, { }, . . .
- Bags: {a, a, b, c}, {b, b, b, b, b}, . . .

Relational Algebra has two semantics:

- Set semantics = standard Relational Algebra
- Bag semantics = extended Relational Algebra

DB systems implement bag semantics (Why?)

### Relational Algebra Operators

- Union  $\cup$ , intersection  $\cap$ , difference -
- Selection  $\sigma$
- Projection  $\pi\left(\mathsf{\Pi}\right)$
- Cartesian product x, join
- $\bullet$ Rename p
- •Duplicate elimination  $\delta$
- Grouping and aggregation  $\gamma$
- Sorting  $\tau$

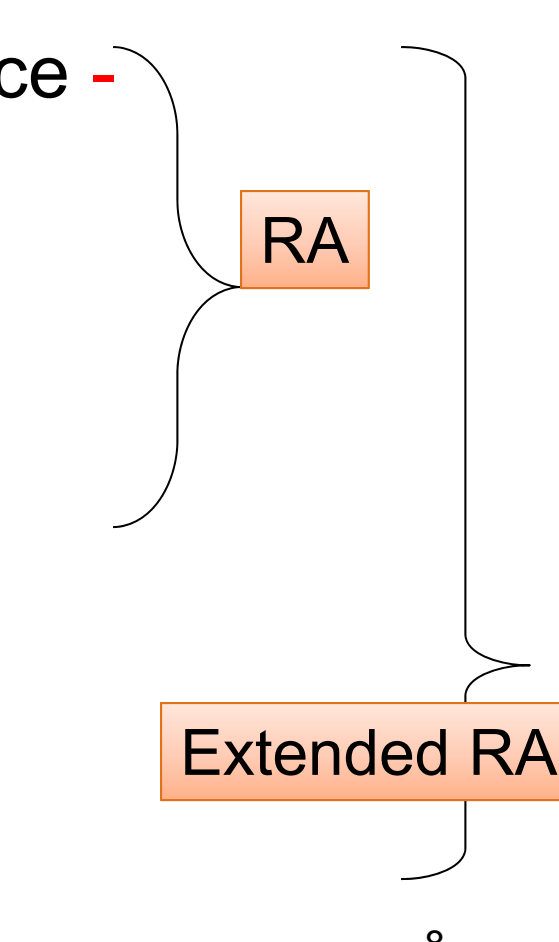

#### Union and Difference

$$
R1 \cup R2
$$
  

$$
R1 - R2
$$

What do they mean over bags?

### What about Intersection ?

• Derived operator using minus

$$
R1 \cap R2 = R1 - (R1 - R2)
$$

•Derived using join (will explain later)

$$
R1 \cap R2 = R1 \bowtie R2
$$

#### Selection

•Returns all tuples that satisfy a condition

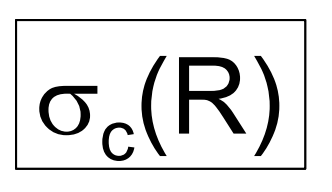

- Examples
	- $\sigma_{\text{\tiny Salary~>~40000}}(\text{\small{Employee}})$
	- – $-\hspace{1mm}$   $\sigma_{\sf name}$  = "Smith"  $(\sf{Employee})$
- The condition c can be =, <,  $\leq, \geq, \leq, \leq$ combined with AND, OR, NOT

# Employee

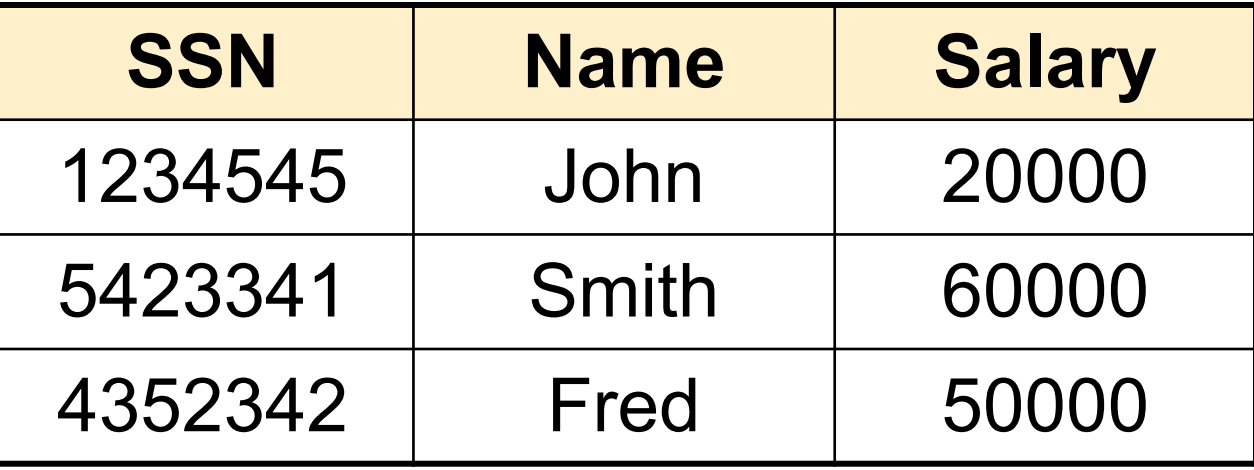

 $\sigma_{\text{Salary} > 40000}$  (Employee)

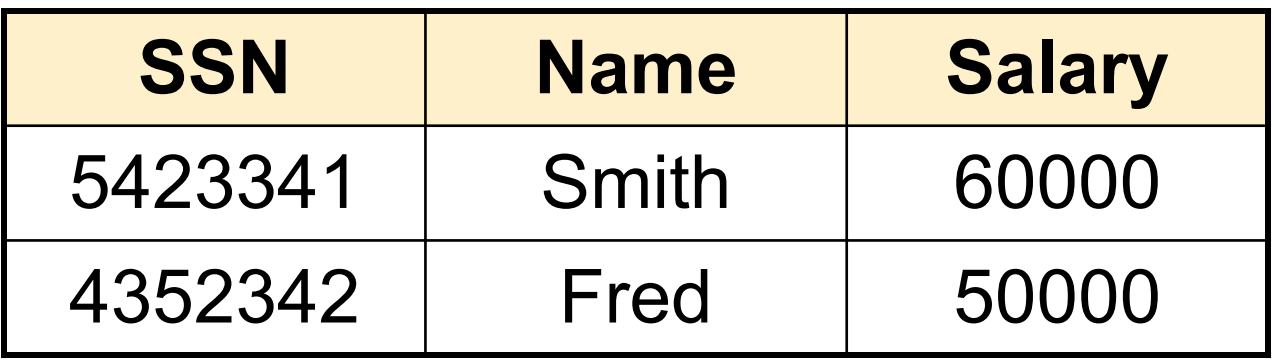

### Projection

• Eliminates columns

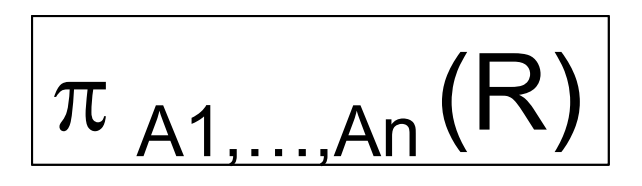

- Example: project social-security number and names:
	- $-\;\; \Pi$  <sub>SSN, Name</sub> (Employee)
	- –Answer(SSN, Name)

Different semantics over sets or bags! Why?

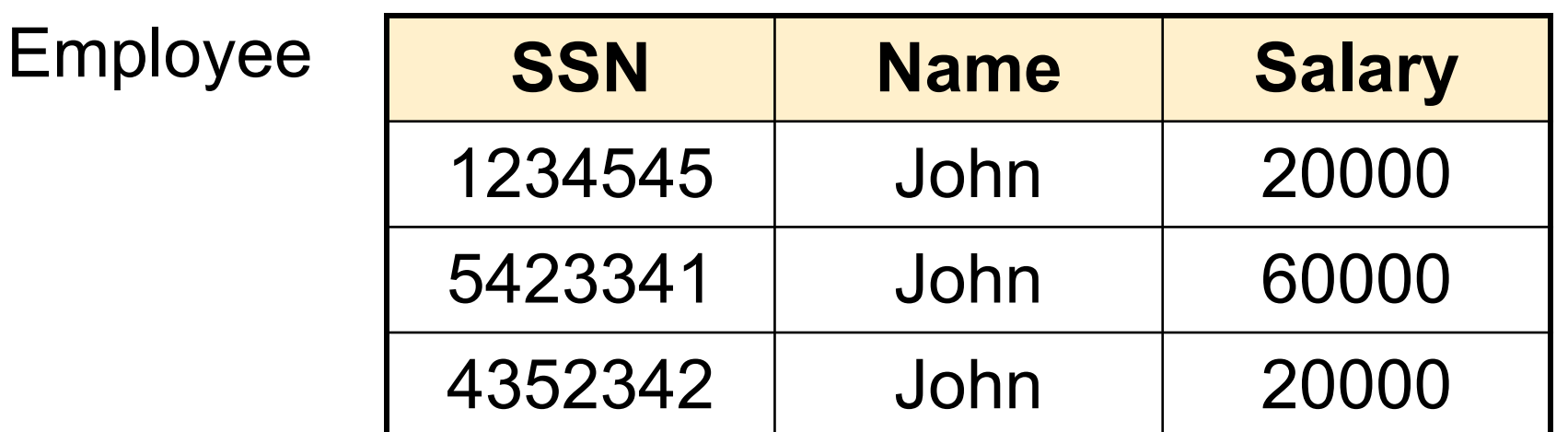

#### $\pi$  <sub>Name, Salary</sub> (Employee)

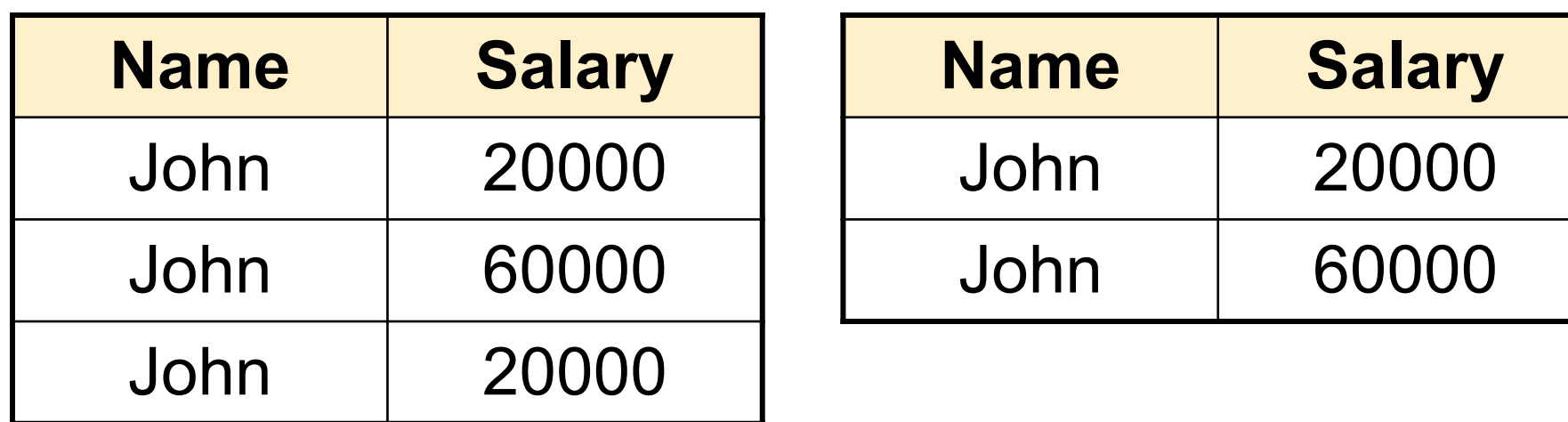

Bag semantics Set semantics

Which is more efficient? CSE 414 - Fall 2017 <sup>14</sup>

### Composing RA Operators

#### Patient

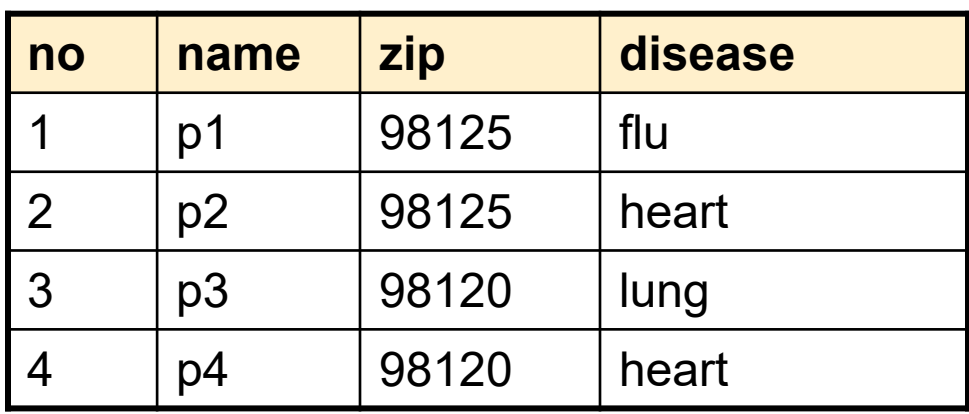

 $\pi_{zip, \; disease}(\mathsf{Pattern})$ 

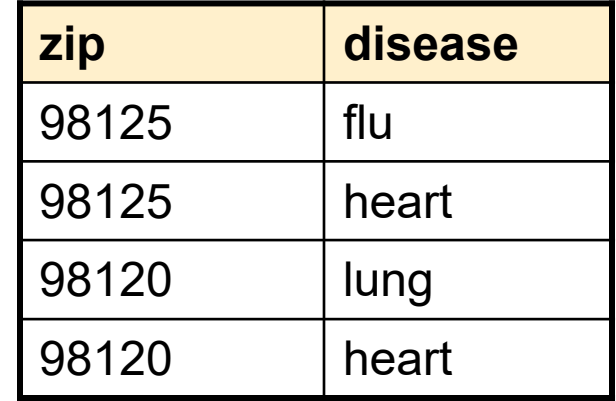

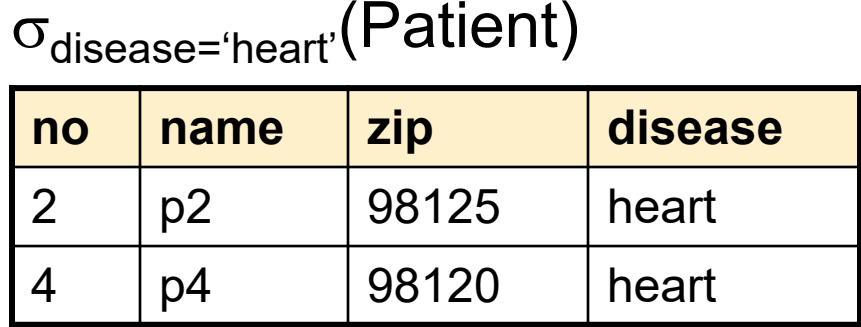

 $\pi_{zip, \text{ disease}}(\sigma_{\text{disease='heart'}}(Patient))$ 

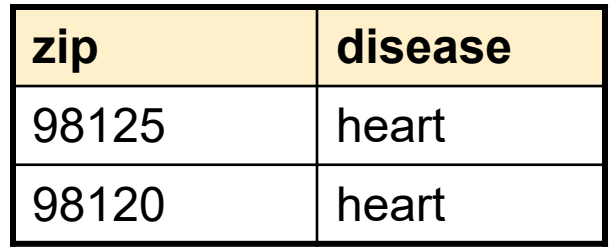

#### Cartesian Product

• Each tuple in R1 with each tuple in R2

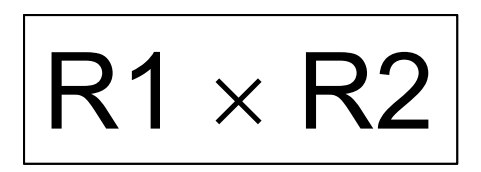

• Rare in practice; mainly used to express joins

#### Cross-Product Example

#### **Employee**

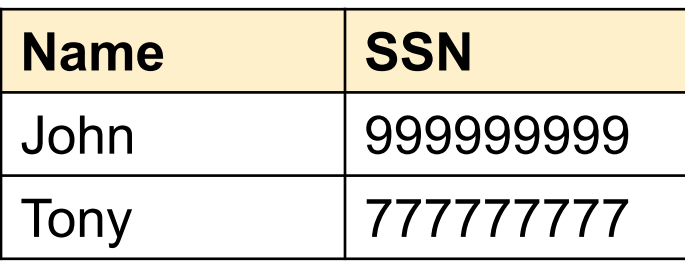

#### **Dependent**

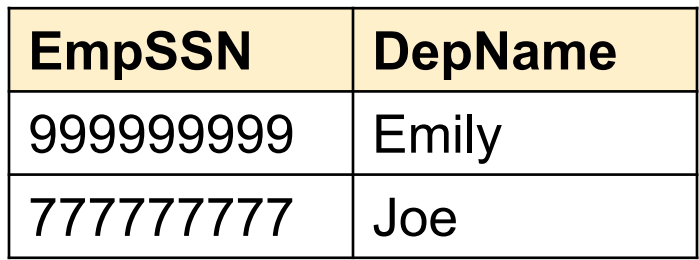

#### **Employee Dependent**

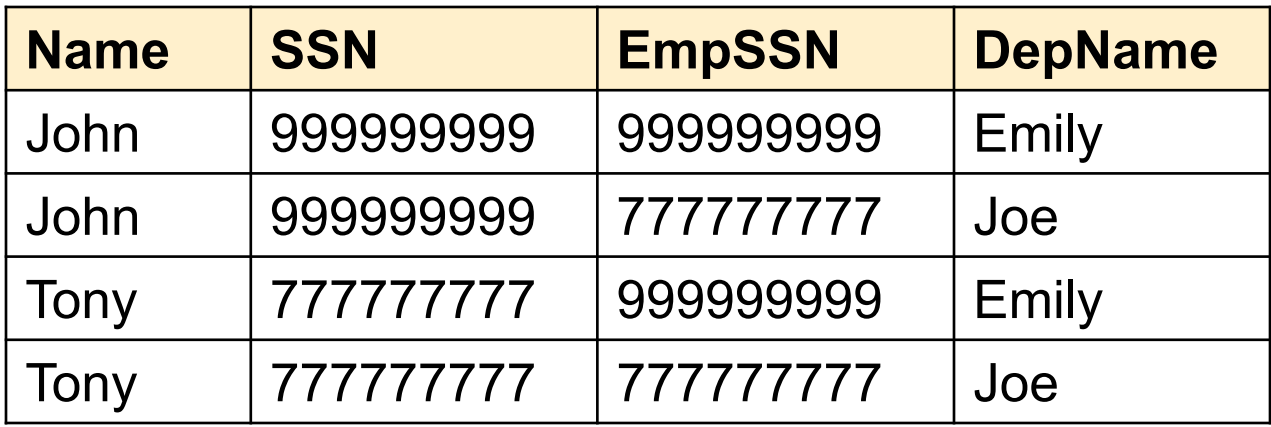

CSE 414 - Fall 2017 17

### Renaming

•Changes the schema, not the instance

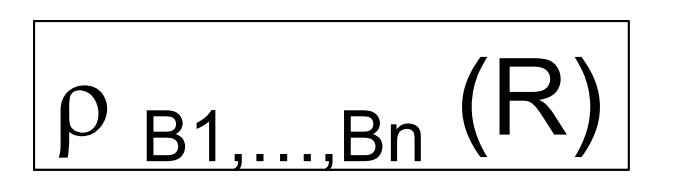

- Example:
	- $\rho_\mathsf{N,\,S}\mathrm{(Employee)}$   $\;\rightarrow\;$  Answer(N, S)

Not really used by systems, but needed on paper

### Natural Join

$$
\overline{R1\bowtie R2}
$$

- •Meaning:  $R1 \bowtie R2 = \pi_A(\sigma_\theta (R1 \times R2))$
- Where:
	- –Selection  $\sigma$  checks equality of all common attributes (attributes with same names)
	- –Projection  $\pi$  eliminates duplicate common attributes

CSE 414 - Fall 2017 19

#### Natural Join Example

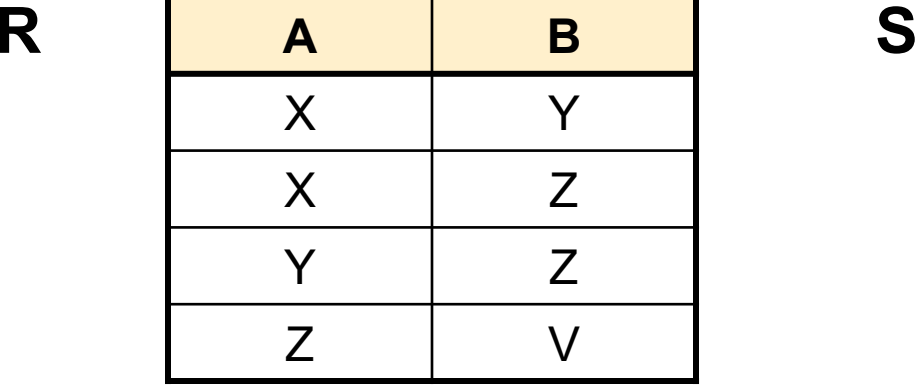

**B C** Z U V W Z V

**A** B C  $\mathbf C$ X Z U X z v  $\vee$ Y Z U  $\bigcup$ Y Z I V Z I V I W **R**  ⨝ **S** =  $\pi_{\mathsf{A},\mathsf{B},\mathsf{C}}(\sigma_{\mathsf{R}.\mathsf{B}=\mathsf{S}.\mathsf{B}}(\mathsf{R}\,\times\,\mathsf{S}))$ 

CSE 414 - Fall 2017 20

#### Natural Join Example 2

#### AnonPatient P Voters V

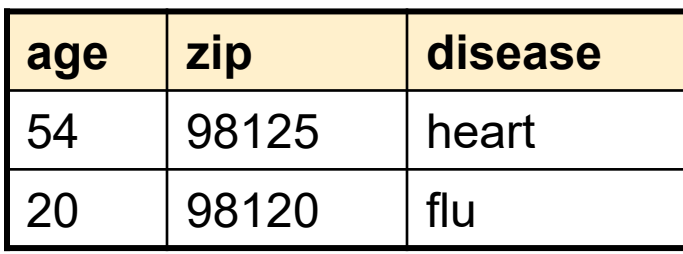

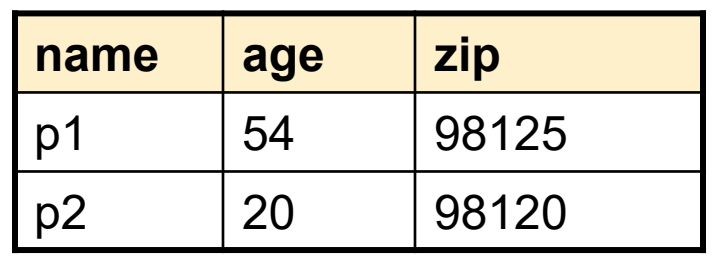

 $P \bowtie V$ 

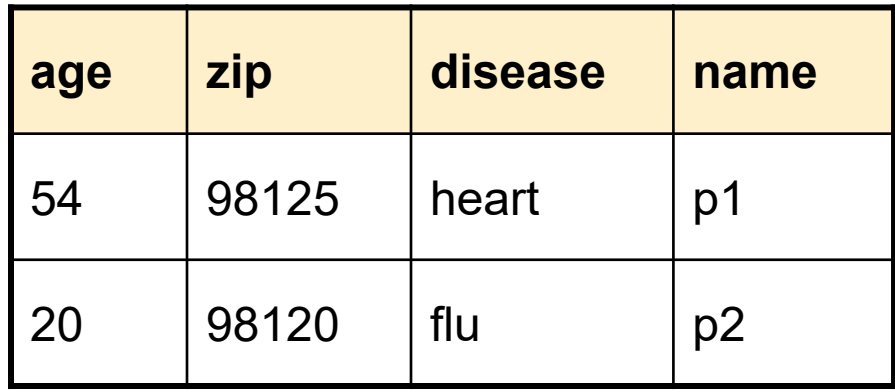

#### Natural Join

•Given schemas R(A, B, C, D), S(A, C, E), what is the schema of R  $\bowtie$  S ?

–(A, B, C, D, E) through join on (A, C)

- •Given  $R(A, B, C), S(D, E),$  what is  $R \bowtie S$  ?
	- (A, B, C, D, E) through cross product
- •Given  $R(A, B)$ , S(A, B), what is R  $\bowtie$  S ? –(A, B) through intersection

#### Theta JoinAnonPatient (age, zip, disease) Voters (name, age, zip)

• A join that involves a predicate

$$
R1 \bowtie_{\theta} R2 = \sigma_{\theta} (R1 \times R2)
$$

- Here  $\theta$  can be any condition
- •For our voters/patients example:

 $P \bowtie_{P_zip} = V_zip$  and P.age >= V.age -1 and P.age <= V.age +1  $V$ 

CSE 414 - Fall 2017

## Equijoin

- A theta join where  $\theta$  is an equality predicate
- By far the most used variant of join in practice

#### Equijoin Example

#### AnonPatient P Voters V

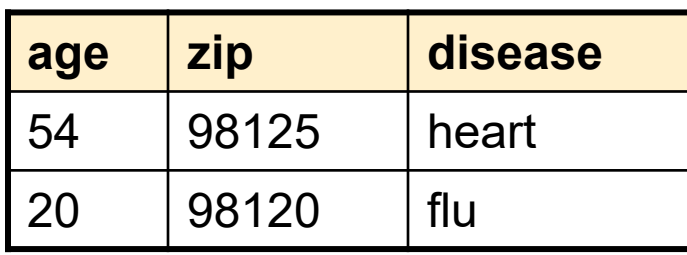

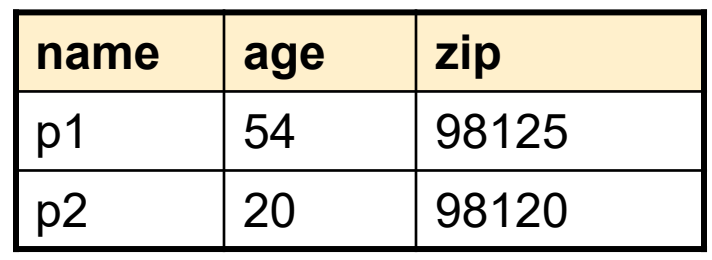

 $P \bowtie_{P \text{.age} = V \text{.age}} V$ 

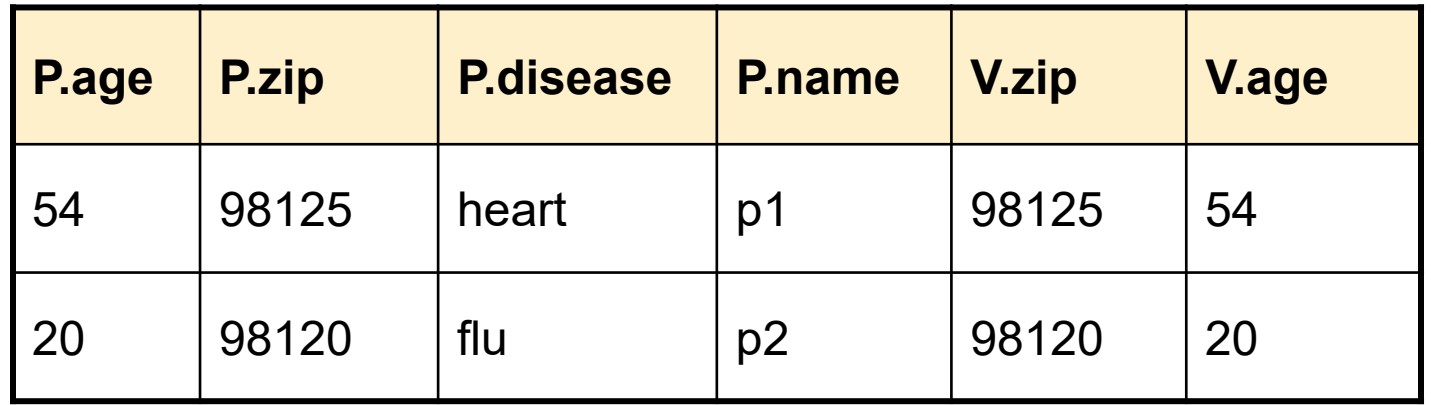

### Join Summary

- Theta-join:  $\mathsf{R} \, {}^{\triangleright\!\!\!\triangleleft} {}_\theta \, \mathsf{S} = \sigma_{\scriptscriptstyle{\theta}}(\mathsf{R} \, \mathsf{x} \, \mathsf{S})$ 
	- Join of R and S with a join condition  $\theta$
	- Cross-product followed by selection  $\theta$
- Equijoin: R $\bowtie_{\theta}$ S =  $\sigma_{\theta}$ (R x S)
	- Join condition  $\theta$  consists only of equalities
- **Natural join**:  $R \bowtie S = \pi_{A} (\sigma_{\theta} (R \times S))$ 
	- Equijoin
	- Equality on **all** fields with same name in R and in S
	- Projection  $\pi_\mathsf{A}$  drops all redundant attributes

### So Which Join Is It ?

When we write  $R \bowtie S$ , we usually mean an equijoin, but we often omit the equality predicate when it is clear from the context

### More Joins

#### • **Outer join**

- Include tuples with no matches in the output
- Use NULL values for missing attributes
- Does not eliminate duplicate columns
- Variants
	- Left outer join
	- Right outer join
	- Full outer join

#### Outer Join Example

AnonPatient P

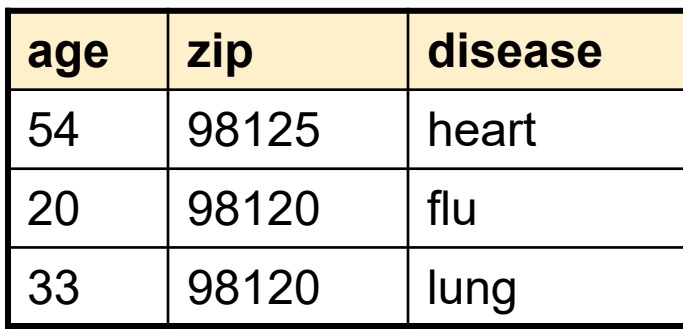

#### AnnonJob J

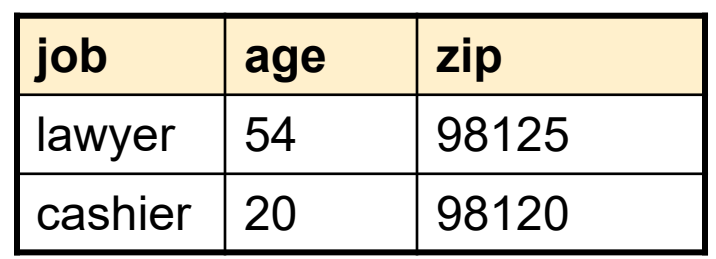

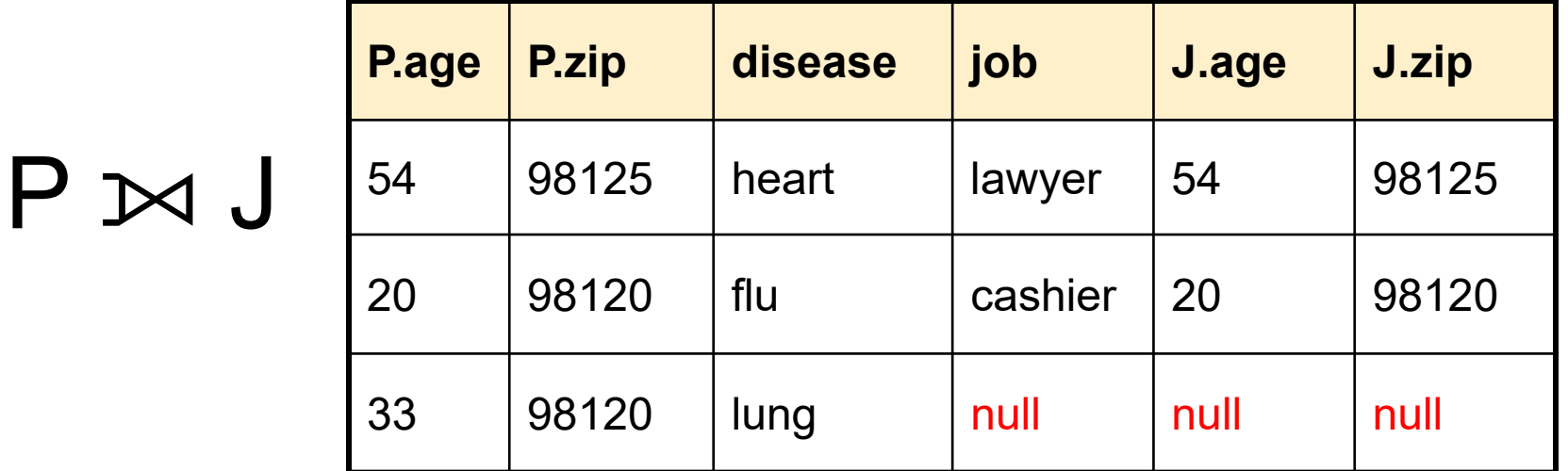

CSE 414 - Fall 2017

#### More Examples

Supplier(sno, sname, scity, sstate) Part(pno, pname, psize, pcolor) Supply(sno, pno, qty, price)

Name of supplier of parts with size greater than 10  $\pi_{\text{same}}(\text{Supplier} \bowtie \text{Supply} \bowtie (\sigma_{\text{noise} \geq 10} (\text{Part}))$ 

Name of supplier of red parts or parts with size greater than 10  $\pi_{\text{same}}(\text{Supplier} \bowtie \text{Supply} \bowtie (\sigma_{\text{psize} > 10} (\text{Part}) \cup \sigma_{\text{pcolor} = \text{red}} (\text{Part}) ))$